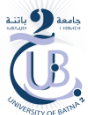

# TDN°1

Exercice 1:

- a) Convertir le nombre décimal 255. En binaire.
- b) Convertir le nombre binaire 10011001 en décimal.
- c) Convertir le nombre hexadécimal 8A en binaire.
- d) Convertir le nombre binaire 10011110 en hexadécimal

### Exercice 2:

- a) Dite quel est le plus grand nombre que l'on peut représenter au moyen de 8 Bits
- b) Donner l'équivalent décimal de (1101011)2
- Indiquer le nombre binaire qui suit (10111)  $\mathbf{c}$
- d) Dite combien faut-il de bits pour compter jusqu'à 511.
- e) Convertissez le nombre binaire (1001,1001)<sub>2</sub> en son équivalent décimal Dite quel est la valeur décimal du bit du poids le plus fort d'un nombre de 8 bits.
- Convertissez le nombre décimal 729 en binaire.  $f$
- g) Convertissez le nombre octal 614 en son équivalent décimal
- h) Convertissez 10011101<sub>2</sub> en son équivalent octal
- Convertissez 24CE<sub>16</sub> en décimal  $\mathbf{i}$
- Convertissez 3117<sub>10</sub> en hexadécimal puis ce nombre hexadécimal en binaire.  $\mathbf{i}$
- k) Convertissez le nombre décimal 137 en binaire

## Exercice 3:

- a) Effectuer les additions suivantes: 10101010 + 00110011; 11001101 + 11100011
- b) Effectuer les soustractions suivantes: 10101010-00110011 ;11001101-01100011
- Multiplier les nombres suivants (00001100, 00010101, 10101000) par 2, 4, 6, 8  $\mathbf{c}$
- d) Diviser les nombres suivants (11000000, 01010000, 11001100) par 2,4, 8

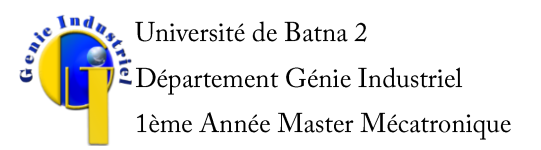

Année Universitaire: 2019/2020 Module: Informatique Industrielle Enseignant: Pr H. BOUZGOU

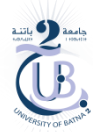

# TDN°2

#### **Exercice 1:**

Démontrer les relations suivantes en utilisant les règles de calculs de l'algèbre de Boole :

- a)  $x.x+y=x$
- b)  $x+\overline{x}.y=x+y$
- c)  $x.(x+y)=x$
- d) x. $(\bar{x} + y) = x.y$
- e) x.A+  $\bar{x}$ .B+A.B=(x+A).( $\bar{x}$ +B)

### **Exercice 2:**

Ecrire les expressions logiques simplifiées des fonctions F et G définies par les tables de vérités suivantes:

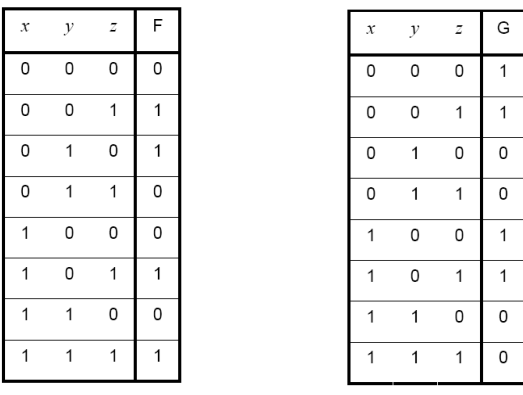

### **Exercice 3:**

On considère le montage de la Figure suivante réalisé avec une bascule D synchrone active sur les fronts montants du signal d'horloge.

- 1. Donner les expressions des sorties A et B.
- 2. Tracer le chronogramme correspondant.

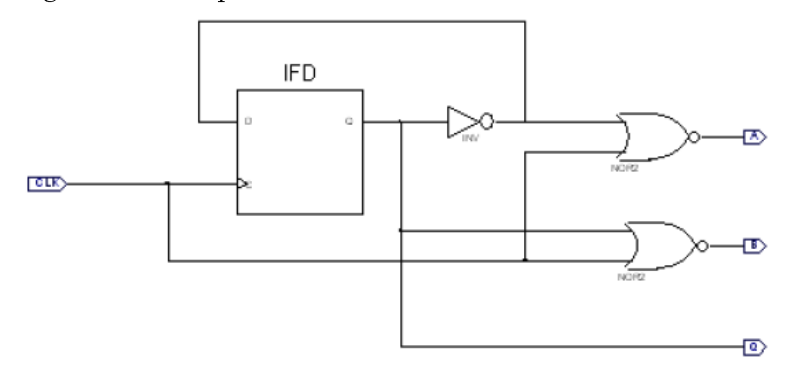